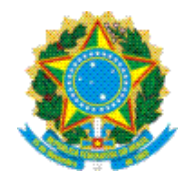

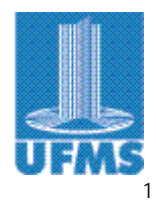

#### **EDITAL PREG Nº 94, DE 28 DE AGOSTO DE 2008.**

#### **PROCESSO SELETIVO DA UFMS 2009 – VERÃO (PSU 2009 VERÃO) ABERTURA DE INSCRIÇÕES**

**A PRÓ-REITORA DE ENSINO DE GRADUAÇÃO DA FUNDAÇÃO UNIVERSIDA-DE FEDERAL DE MATO GROSSO DO SUL**, tendo em vista o disposto nas Leis nº 9.394, de 20.12.1996, 10.172, de 09.01.2001, e 11.331, de 25.07.2006; nos Decretos nº 5.773, de 09.05.2006, e 6.096, de 24.04.2007; nas Portarias MEC nº 1.120, de 16.07.1999, 1.449, de 23.09.1999, 1.985, de 10.09.2001, 2.941, de 17.12.2001, e 391, de 07.02.2002; na Portaria SESu/MEC nº 1.647, de 28.06.2000; na Resolução MEC/CFE nº 9, de 24.11.1978; no inciso I, do Art. 65, do Regimento Geral/UFMS, aprovado pela Resolução COUN/UFMS nº 55\*, de 30.08.2004; nas Resoluções COUN/UFMS nº 60, de 24.10.2007, e 66, de 28.08.2008; na Resolução CD/UFMS nº 2, de 12.01.1996; na Resolução COEG/UFMS nº 100, de 28.08.2008; o contido no Parecer CNE/MEC nº 98, de 06.06.1999; e demais dispositivos aplicáveis, torna público o **Edital de abertura de inscrições para a realização do PROCESSO SELETIVO DA UFMS 2009 - VERÃO**, para os candidatos que concluíram o Ensino Médio ou equivalente, que reger-se-á em consonância com a legislação citada e pelas normas procedimentais que se seguem.

#### **I – DAS DISPOSIÇÕES PRELIMINARES**

1.01 O PROCESSO SELETIVO DA UFMS 2009 – VERÃO (PSU 2009 VERÃO) tem por objetivo classificar candidatos concluintes do Ensino Médio ou equivalente para ingresso nos cursos superiores de graduação oferecidos pela UFMS em Campo Grande e nas cidades de Aquidauana (CPAQ), Bonito (CPBO), Chapadão do Sul (CPCS), Corumbá (CPAN), Coxim (CPCX), Naviraí (CPNV), Nova Andradina (CPNA), Paranaíba (CPAR), Ponta Porã (CPPP) e Três Lagoas (CPTL).

1.02 O PSU 2009 VERÃO será realizado pela Comissão Permanente de Vestibular (COPE-VE), sob a responsabilidade da Pró-reitoria de Ensino de Graduação (PREG).

1.03 O ingresso dos candidatos aprovados e classificados ocorrerá para o primeiro semestre do ano letivo de 2009, de acordo com os cursos explicitados neste Edital.

1.04 Só poderá concorrer às vagas ofertadas neste Edital, o candidato que tiver concluído o Ensino Médio ou equivalente, ou cursando a 3ª série com a expectativa de conclusão do Ensino Médio ou equivalente até o dia 31.12.2008.

1.05 O candidato que estiver cursando qualquer série do Ensino Médio ou equivalente, somente poderá se inscrever na condição de Treineiro ou seja por área de conhecimento declarando, no ato da inscrição, sua participação com o objetivo de treinamento sem concorrer às vagas ofertadas neste Edital.

1.06 O candidato que concluiu o Ensino Médio ou equivalente em estabelecimento de ensino estrangeiro, deverá apresentar, em substituição aos Certificado de Conclusão do Ensino Médio e Histórico Escolar, o Parecer de Equivalência de Estudos emitido pela Secretaria Estadual de Educação.

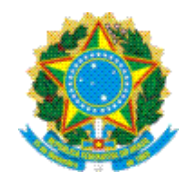

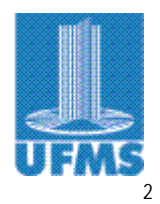

# **II – DAS INSCRIÇÕES**

2.01 As inscrições ao PSU 2009 VERÃO serão realizadas, **somente**, pela internet no portal eletrônico da COPEVE: **[www.copeve.ufms.br](http://www.copeve.ufms.br)**, no período de **22.09.2008 a 20.10.2008**;

- 2.02 O candidato deverá realizar os seguintes procedimentos:
- a) acessar o portal eletrônico **[www.copeve.ufms.br](http://www.copeve.ufms.br)**;
- b) preencher a Ficha de Inscrição eletrônica;
- c) acionar o botão "CONCLUIR";
- d) imprimir uma cópia preenchida da Ficha de Inscrição;
- e) assinar a Ficha de Inscrição;
- f) imprimir o boleto conforme opção dos itens 3.01 ou 3.02 e, se fizer a opção pelo item 3.04, deste Edital;
- g) recolher pela Internet Banking ou em qualquer agência bancária até o dia previsto neste edital;
- h) remeter à COPEVE os documentos previstos no item 2.03.
- 2.03 Os candidatos deverão apresentar os seguintes documentos para as inscrições:
- a) Ficha de Inscrição;
- b) cópias em folhas separadas da frente e do verso do Documento de Identidade, com nitidez;
- c) uma fotografia 5 x 7cm, frontal e com data, de 2007 ou 2008 (obs.: não será aceita a foto 3x4 cm e nem foto reproduzida com uso de scanner ou meios eletrônicos similares);
- d) comprovante do recolhimento da Taxa de Inscrição;
- e) formulário do Perfil Socioeconômico do Candidato preenchido no portal eletrônico da CO-PEVE: **[www.copeve.ufms.br](http://www.copeve.ufms.br)** (Obs.: não será necessário a entrega do comprovante no ato da inscrição).
- 2.04 Documentos ilegíveis ou danificados não serão aceitos na inscrição.

2.05 Os documentos previstos no item 2.03, deverão ser remetidos por AR ou SEDEX, para o seguinte endereço: **COPEVE - Cidade Universitária - Caixa Postal 549 - 79070-900 - CAMPO GRANDE – MS** ou entregue nos postos autorizados pela COPEVE, nas cidades de Aquidauana, Bonito, Campo Grande, Chapadão do Sul, Corumbá, Coxim, Naviraí, Nova Andradina, Paranaíba, Ponta Porã e Três Lagoas.

2.06 Os documentos deverão ser remetidos com a data e o carimbo dos Correios, no período de **22.09 a 21.10.2008 (3ª feira)**.

2.07 As inscrições estarão sujeitas à confirmação pela COPEVE, por ocasião do ensalamento, até o dia **14.11.2008 (6ª feira)**.

2.08 Após efetuada a inscrição **não** será permitido solicitar mudança de curso, local de realização das provas e opção da língua estrangeira.

2.09 Os documentos encaminhados, após a data fixada neste Edital, não serão aceitos.

2.10 A inscrição será cancelada se o recolhimento da Taxa de Inscrição for efetuado após o prazo fixado.

2.11 As informações prestadas pelo candidato em sua Ficha de Inscrição são de sua responsabilidade.

2.12 À COPEVE compete excluir o candidato que preencher a Ficha de Inscrição de forma errada e/ou fornecer dados falsos.

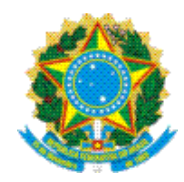

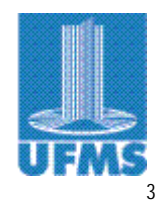

# **III – DOS VALORES DA TAXA DE INSCRIÇÃO**

3.01 A Taxa de Inscrição será de **R\$ 80,00 (oitenta reais)**.

3.02 A Taxa de Inscrição do Treineiro será de **R\$ 50,00 (cinqüenta reais)**.

3.03 O Manual do Candidato será disponibilizado aos interessados, a partir do dia **22.09.2008 (2ª feira),** no portal eletrônico **[www.copeve.ufms.br](http://www.copeve.ufms.br)**.

3.04 O candidato que desejar receber o Manual do Candidato em seu endereço, deverá pagar o valor de **R\$ 5,00 (cinco reais)**, e assinalar o item correspondente na Ficha de Inscrição.

3.05 O boleto para pagamento da Taxa do PSU 2009 VERÃO, com ou sem o valor do Manual do Candidato, estará disponível no portal eletrônico **[www.copeve.ufms.br](http://www.copeve.ufms.br)**.

3.06 O valor da Taxa de Inscrição em nenhuma hipótese será devolvido.

#### **IV – DOS CANDIDATOS TREINEIROS**

4.01 O candidato Treineiro é aquele que participa das provas do processo seletivo para avaliar seus conhecimentos referente à Área de Conhecimento escolhida.

4.02 O candidato inscrito na condição de Treineiro por Área de Conhecimento não concorre às vagas ofertadas, neste Edital, conforme manifestação expressa na Ficha de Inscrição.

# **V – DO PROGRAMA DE REDUÇÃO DO VALOR DA TAXA DE INSCRIÇÃO**

#### 5.01 **O PROGRAMA DE REDUÇÃO DO VALOR DA TAXA DE INSCRIÇÃO DO PROCESSO SELETIVO DA UFMS** tem por finalidade proporcionar a participação de candidato no PSU 2009 VERÃO que, em função de sua condição socioeconômica, não tem a condição de arcar com o pagamento da respectiva taxa fixada no item 3.01.

5.02 Os candidatos que desejarem participar do Programa, deverão proceder da seguinte forma:

- a) dirigir-se ao **Quiosque da COPEVE** (Corredor Central), na Cidade Universitária de Campo Grande, às **Secretarias Acadêmicas das Unidades Setoriais da UFMS** (Aquidauana,Chapadão do Sul, Corumbá, Coxim, Nova Andradina, Paranaíba e Três Lagoas) ou nas Secretarias Municipais de Educação de Bonito, Naviraí e Ponta Porã, no período de **8 a 12.09.2008 (6ª feira)**, no horário das **11 às 18 horas**;
- b) solicitar mediante apresentação do Documento de Identidade, a senha e as instruções específicas do Programa de Redução do Valor da Taxa de Inscrição;
- c) preencher o Requerimento do Programa de Redução do Valor da Taxa de Inscrição, via internet;
- d) imprimir uma cópia do Requerimento de Inscrição;
- e) acionar o botão "CONCLUIR";
- f) preencher manualmente o Requerimento do Programa de Redução do Valor da Taxa de Inscrição;
- g) entregar o Requerimento do Programa de Redução do Valor da Taxa de Inscrição, o Requerimento de Inscrição e, as cópias dos documentos relacionados no formulário, até às **18 horas do dia 13.09.2008 (sábado)**, nos locais anteriormente mencionados.

5.03 A COPEVE divulgará os resultados dos candidatos que foram contemplados com a redução da Taxa de Inscrição, **até o dia 13.10.2008 (2ª feira)** pelo portal eletrônico **[www.copeve.ufms.br](http://www.copeve.ufms.br)** ou pelo Disque Vestibular (0xx67) 3345-7160.

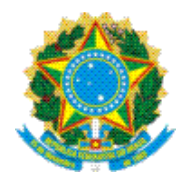

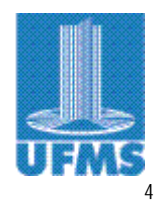

5.04 O candidato contemplado com a redução deverá imprimir o boleto e providenciar o recolhimento da Taxa de Inscrição, de acordo com o valor concedido, quando for o caso.

5.05 Entregar o comprovante de recolhimento da Taxa de Inscrição, no mesmo local de retirada do Requerimento, junto com os documentos de inscrição, previstos no item 2.02, **até às 18 horas do dia 21.10.2008 (3ª feira)**.

5.06 Os candidatos beneficiados com a **isenção total**, deverão entregar os documentos de inscrição, previstos no item 2.02, **até às 18 horas do dia 21.10.2008 (3ª feira),** no mesmo local de sua retirada.

# **VI – DOS CURSOS E LÍNGUAS ESTRANGEIRAS**

6.01 Na Ficha de Inscrição o candidato deverá indicar apenas um curso, e assinalar a opção por uma das línguas estrangeiras: Espanhol ou Inglês.

6.02 O candidato que se inscrever para o Curso de Letras - Licenciatura - Habilitação em Português/Espanhol, deverá assinalar, obrigatoriamente, o Espanhol.

6.03 O candidato que se inscrever para o Curso de Letras - Licenciatura - Habilitação em Português/Inglês, deverá assinalar, obrigatoriamente, o Inglês.

6.04 O candidato que deixar de indicar a opção de língua estrangeira ou indicar as duas opções, obrigatoriamente, fará a prova de Inglês.

## **VII – DOS CURSOS, CÓDIGOS, ÁREA, TURNO E VAGAS**

7.01 Os cursos oferecidos por cidade e Unidade Setorial, com seus códigos, áreas de conhecimento (AC), turno de funcionamento (TURNO) e número de vagas (VG), no **PSU 2009 VERÃO,** totalizando **2.300 vagas,** assim distribuídas no quadro a seguir**:** 

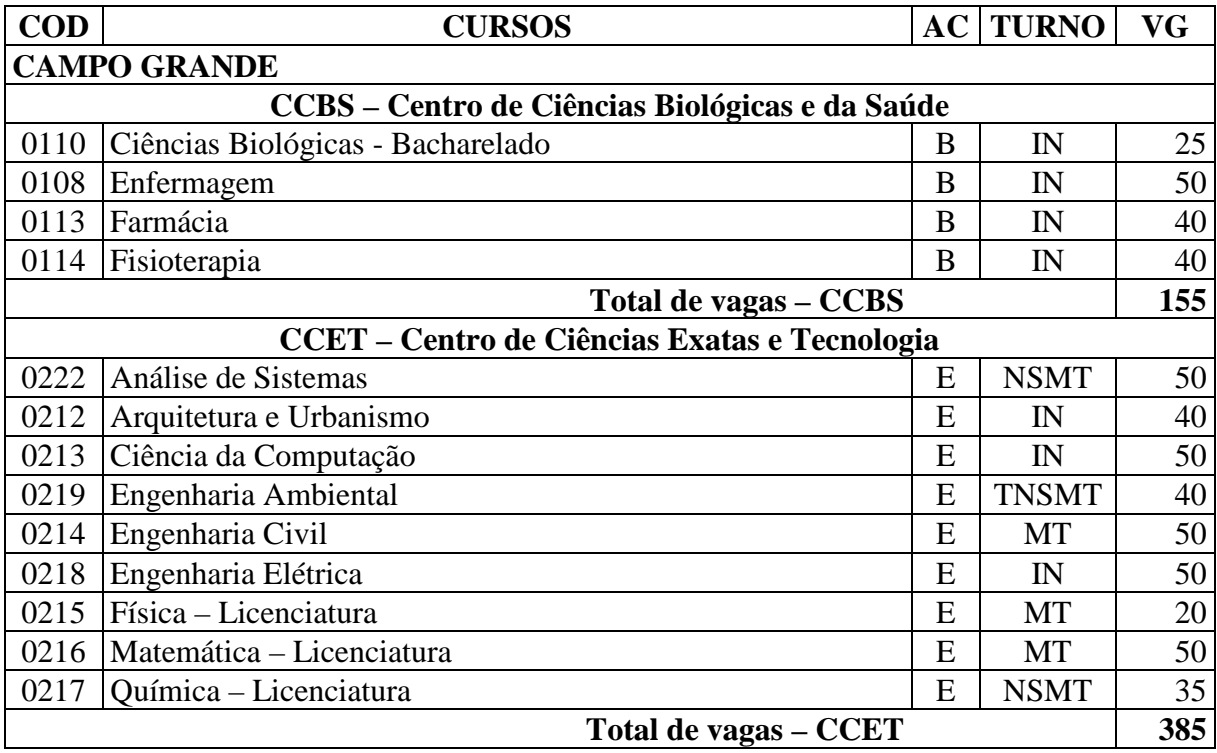

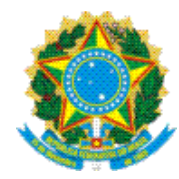

Serviço Público Federal Ministério da Educação Pró-reitoria de Ensino de Graduação (PREG) Gabinete do Pró-reitor de Ensino de Graduação

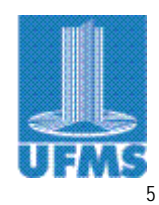

## **COD CURSOS AC TURNO VG**

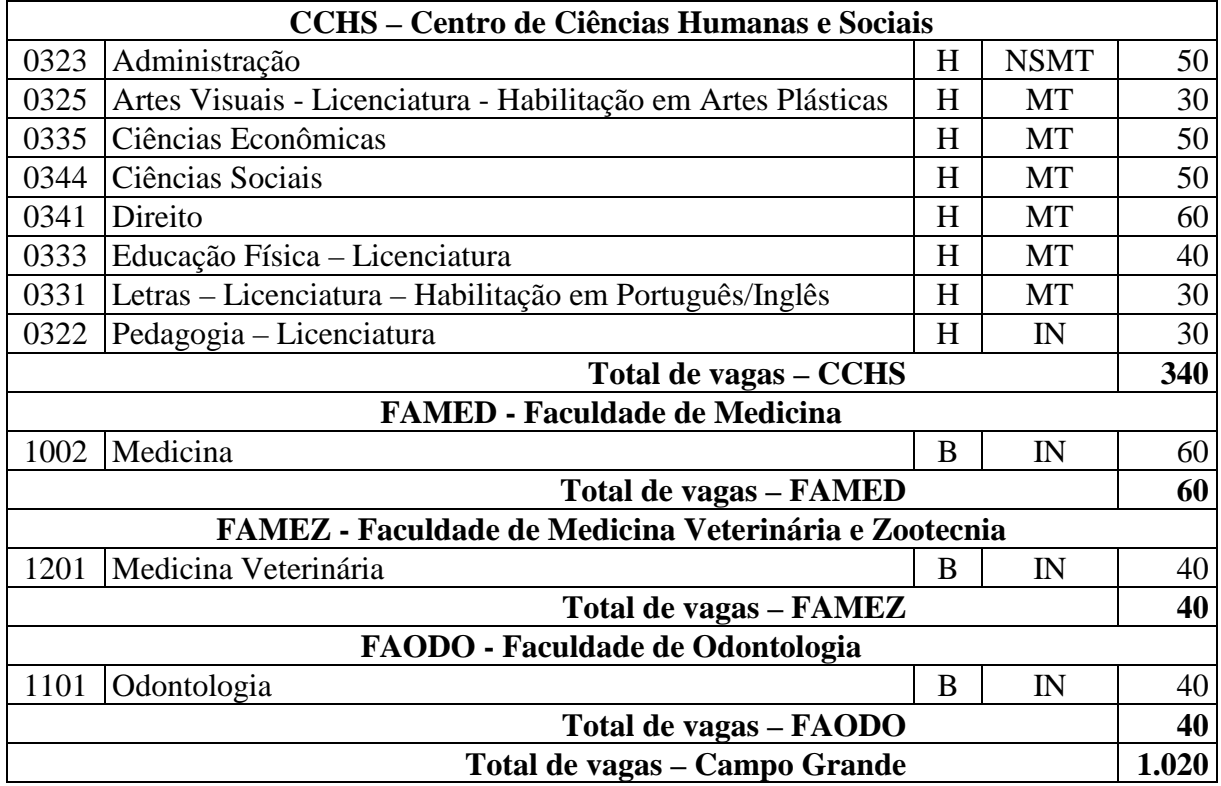

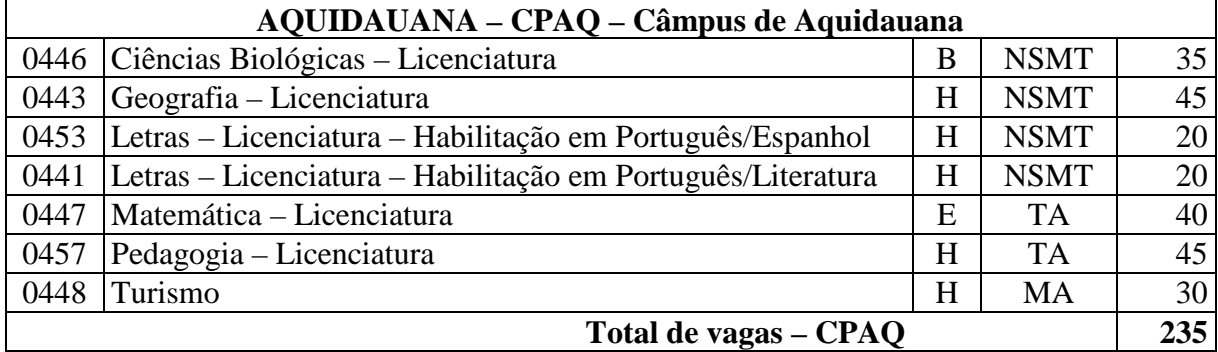

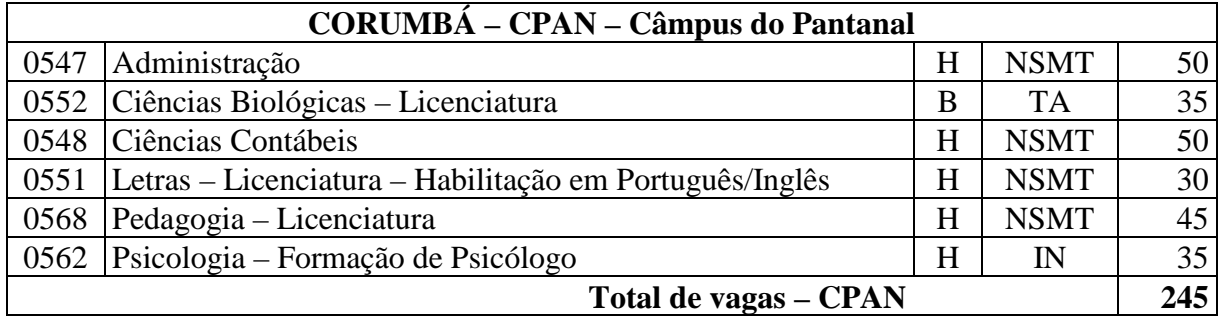

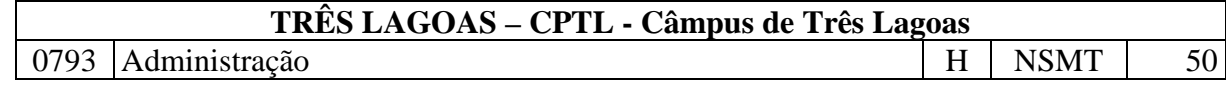

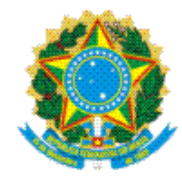

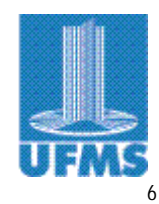

**COD CURSOS AC TURNO VG** 

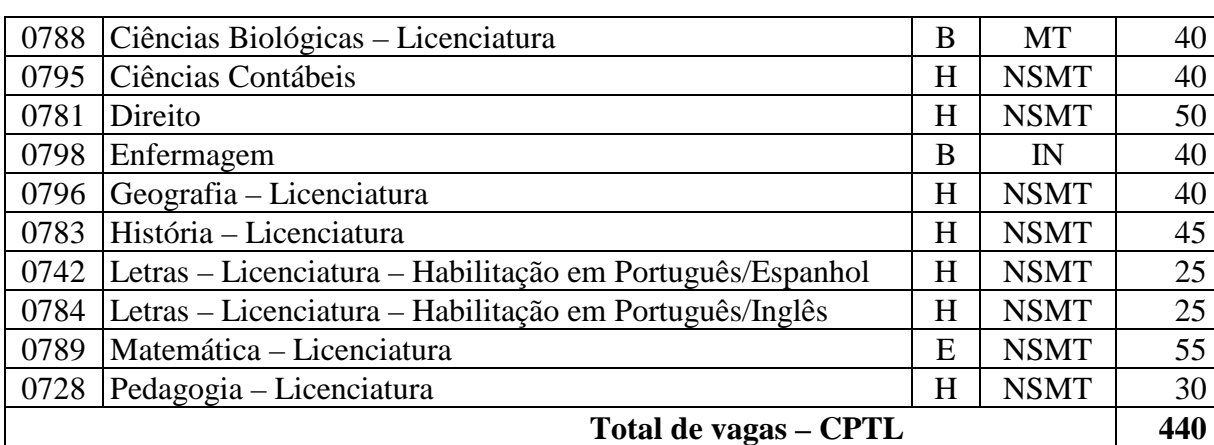

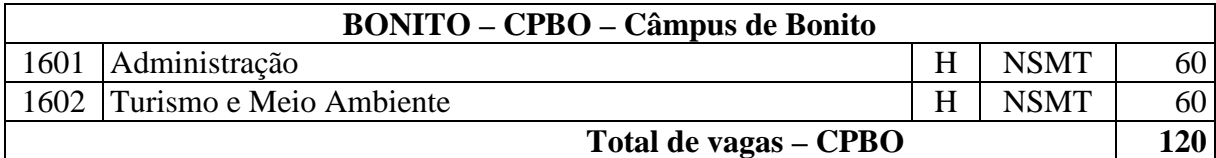

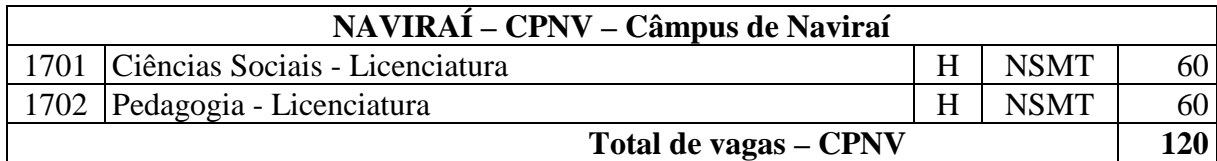

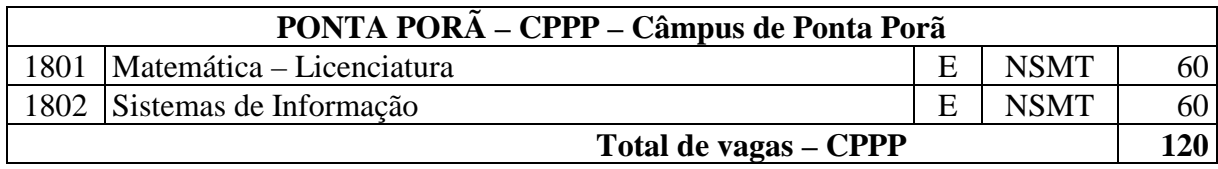

#### **TOTAL DE VAGAS – UFMS – 2009 2.300**

LEGENDA: (AC) Códigos das Áreas de Conhecimento: (B) Biológicas; (E) Exatas; e (H) Humanas; (CÓD) Códigos; (TURNO) Códigos dos Turnos de funcionamento dos cursos: (IN) Integral; (MA) Manhã; (MT) Manhã e tarde; (NSMT) Noite e sábado pela manhã e tarde; (TA) Tarde; (TNSMT) Tarde, noite e sábado pela manhã e tarde; (VG) Vagas.

7.02 As atividades acadêmicas dos cursos de graduação presencial da UFMS têm os seguintes horários de funcionamento: de 2<sup>ª</sup> a 6<sup>ª</sup>, das 7 às 23 horas e aos sábados, das 7 às 18 horas.

7.03 Nos cursos de licenciatura da UFMS, o Estágio Supervisionado é obrigatório e será desenvolvido em horários diferentes do seu turno de funcionamento.

7.04 Os candidatos aos cursos de Arquitetura e Urbanismo/CCET e Artes Visuais – Licenciatura – Habilitação em Artes Plásticas/CCHS deverão realizar as Provas de Habilidades Específicas.

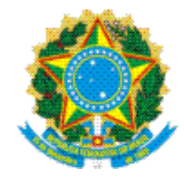

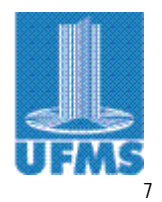

# **VIII – DOS CÓDIGOS PARA OS CANDIDATOS TREINEIROS**

Os candidatos Treineiros ao se inscreverem para participar do Processo Seletivo, deverão escolher um dos seguintes códigos:

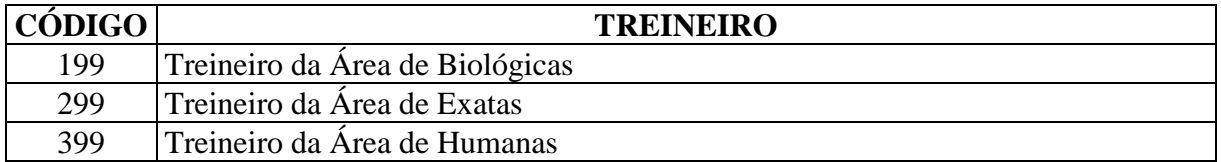

#### **IX – DAS PROVAS**

9.01 As provas do Processo Seletivo serão realizadas em duas etapas e por área de conhecimento a seguir (hora MS):

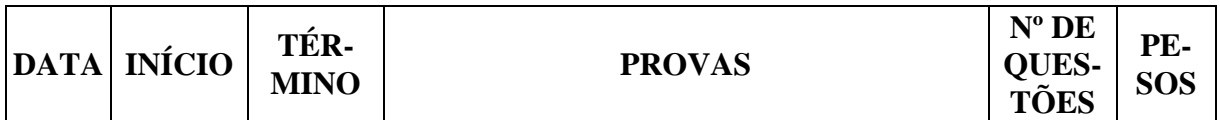

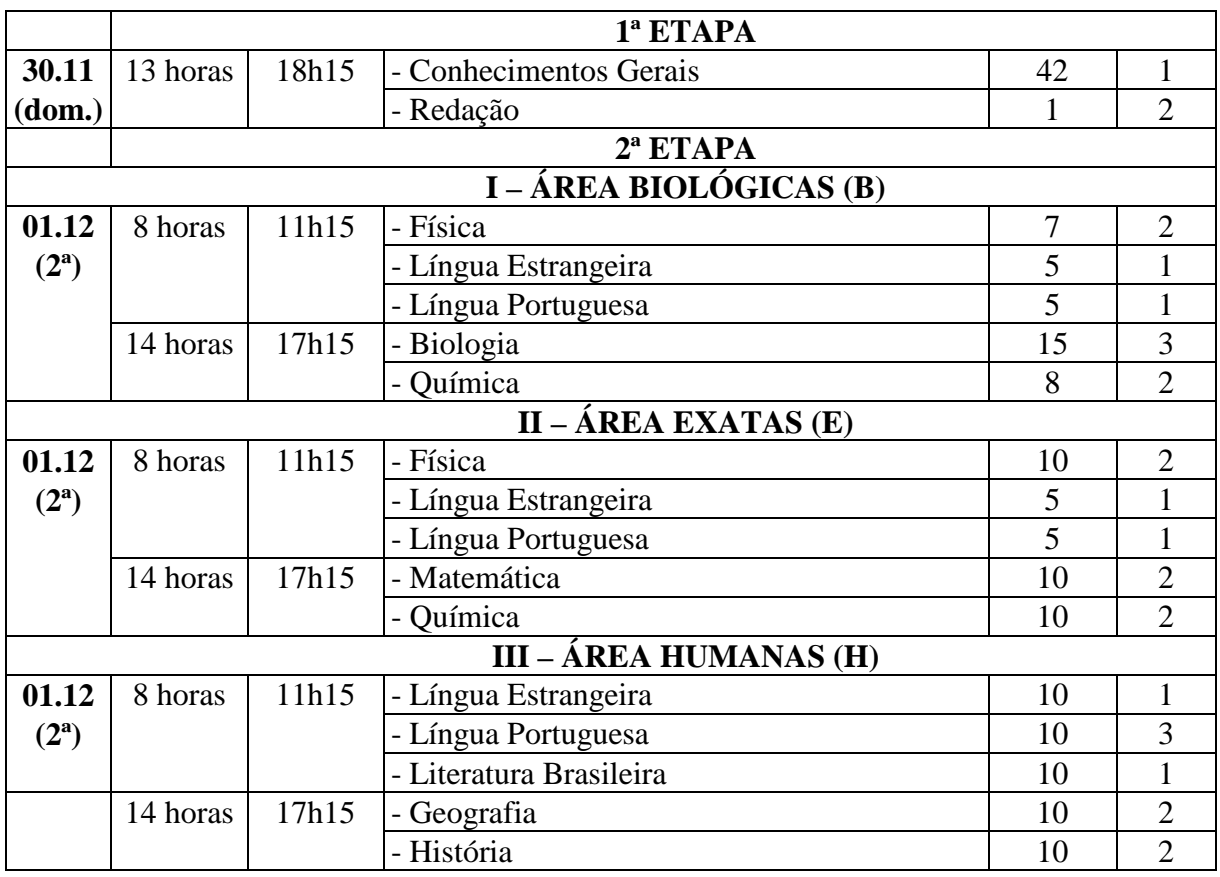

9.02 A prova de Conhecimentos Gerais da 1ª Etapa, será formada por questões objetivas de múltipla escolha.

9.03 As questões da prova de Conhecimentos Gerais da 1ª Etapa, valerão um (1) ponto cada uma.

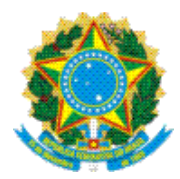

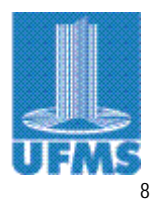

9.04 A prova de Redação da 1ª Etapa, valerá cem (100) pontos, e será de caráter eliminatório para quem não alcançar, no mínimo, trinta (30) pontos.

9.05 As provas da 1ª Etapa serão iguais para todos os candidatos, independente do curso escolhido.

9.06 As provas da 2ª Etapa serão realizadas por área de conhecimento e distribuídas por turno.

9.07 As provas da 2ª Etapa serão formadas por questões objetivas de proposições múltiplas e/ou abertas.

9.08 As questões das provas da 2ª Etapa, valerão um (1) ponto cada uma.

9.09 As provas serão realizadas, simultaneamente, nas cidades de Campo Grande, Aquidauana, Bonito, Chapadão do Sul, Corumbá, Coxim, Naviraí, Nova Andradina, Paranaíba, Ponta Porã e Três Lagoas, nas datas e horários especificados no item 9.01.

9.10 A UFMS reserva-se ao direito de atrasar o horário de início das provas previsto neste Edital no item 9.01, a critério da Pró-reitora, ouvida a COPEVE, por motivos fortuitos ou de força maior.

9.11 O candidato terá acesso ao seu ensalamento até o dia **14.11.2008 (6ª feira)**, consultando o portal eletrônico da COPEVE (**[www.copeve.ufms.br](http://www.copeve.ufms.br)**), ou pelo Disque Vestibular (0xx67) 3345-7160, bem como no quiosque da COPEVE (corredor central) na Cidade Universitária de Campo Grande, nas Secretarias Acadêmicas das Unidades Setoriais da UFMS ou ainda nas Secretarias Municipais de Educação de Bonito, Naviraí e Ponta Porã.

9.12 O candidato deverá se informar com antecedência quanto ao local de realização de suas provas.

9.13 O candidato deverá estar no local com antecedência de **45** minutos do fechamento dos portões e portando:

a) o documento de identidade usado para a inscrição;

- b) caneta esferográfica de tinta preta ou azul (Obs.: para o preenchimento do cartão-resposta, sugere-se o uso de caneta esferográfica de tinta preta);
- c) lápis preto nº 2 ou lapiseira;
- d) borracha; e

e) apontador.

9.14 Os portões dos estabelecimentos deverão ser abertos com trinta minutos de antecedência do início das provas e fechados**, impreterivelmente,** de acordo com os horários previstos, conforme especificado no item 9.01; o candidato, ou treineiro, que chegar ao local **após o fechamento dos portões** terá vedada a sua entrada no estabelecimento e será **automaticamente eliminado do PSU 2009 VERÃO.** 

9.15 É vedado aos candidatos adentrarem aos locais de realização das provas portando, qualquer tipo de arma.

9.16 Em nenhuma hipótese será autorizada a realização de provas em horários especiais ou em locais diferentes daqueles designados pela COPEVE.

9.17 O candidato realizará as provas da 1ª e 2ª Etapas em conformidade com as opções de curso, cidade e língua estrangeira, especificadas na sua Ficha de Inscrição.

9.18 O candidato será excluído durante a realização das provas, se for surpreendido portando aparelhos eletrônicos, tais como, bip, telefone celular, walkman, agenda eletrônica, notebook, palmtop, receptor, gravador, headphones, máquina fotográfica etc. bem como óculos escuros ou quaisquer acessórios de chapelaria (chapéu, boné, gorro e similares) etc.

9.19 A COPEVE recomenda aos candidatos que no dia das provas, levem somente os objetos permitidos.

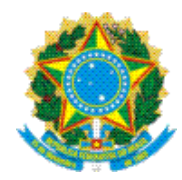

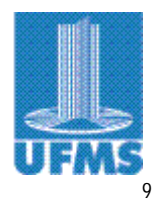

9.20 A COPEVE não se responsabilizará por perdas ou extravios de objetos, ocorridos durante a realização das provas, nem por danos neles causados.

# **X – DAS PROVAS DE HABILIDADES ESPECÍFICAS**

10.01 As Provas de Habilidades Específicas dos cursos de Arquitetura e Urbanismo/CCET e Artes Visuais - Licenciatura - Habilitação em Artes Plásticas/CCHS serão realizadas, somente em Campo Grande/MS, no dia **16.11.2008 (domingo)**.

10.02 O(s) local(is) de realização das provas e o(s) horário(s) serão divulgados, **até o dia 13.11.2008 (5ª feira)** pelo portal eletrônico da COPEVE (**[www.copeve.ufms.br](http://www.copeve.ufms.br)**).

10.03 O candidato não aprovado na Prova de Habilidades Específicas dos cursos de Arquitetura e Urbanismo/CCET e Artes Visuais - Licenciatura - Habilitação em Artes Plásticas/CCHS, será incluído, automaticamente, na reopção de curso, a ser indicada por ele no dia da prova de Habilidades Específicas.

10.04 Quaisquer outras informações sobre as provas poderão ser obtidas no Disque Vestibular (0xx67) 3345-7160, e no portal eletrônico da COPEVE (**[www.copeve.ufms.br](http://www.copeve.ufms.br)**).

## **XI – DO CANDIDATO QUE NECESSITAR ATENDIMENTO DIFERENCIADO**

11.01 O candidato portador de deficiências, caso necessite de atendimento diferenciado e/ou tempo adicional para a realização das provas, deverá solicitar à COPEVE por escrito **até o dia 27.10.2008 (2ª feira)** de acordo com o disposto no Art. 6º do Decreto nº 5.296/2004, anexando o atestado médico contendo o CID.

11.02 O requerimento será apreciado pela Junta Médica Oficial da UFMS (JMO/UFMS).

11.03 A COPEVE providenciará adaptações de provas e condições necessárias para a realização do concurso, conforme cada caso, levando em consideração critérios de viabilidade e razoabilidade e o parecer da JMO/UFMS.

11.04 O candidato portador de deficiências terá direito à sala apropriada, e a outros auxílios, com acompanhamento de pessoal treinado, que se fizerem indispensáveis, considerando o Parecer da JMO/UFMS deferido pela COPEVE.

11.05 A candidata que estiver amamentando, deverá solicitar o atendimento especial, **até o dia 10.11.2008 (2ª feira)**, para a realização das provas e levar um acompanhante que será responsável pela guarda da criança e em ambiente a ser definido pela COPEVE.

# **XII – DO ESCORE PADRONIZADO E DA CLASSIFICAÇÃO**

12.01 Os escores padronizados de cada prova serão calculados pela seguinte fórmula:

J  $\bigg)$  $\left(\frac{A-M}{R}\right)$ l  $= 500 + 100 \left( \frac{A -$ *D*  $EP = 500 + 100 \left( \frac{A - M}{B}\right)$ Onde:  $EP =$  escore padronizado A = número de acertos do candidato M = média de acerto na prova  $D =$  desvio padrão

12.02 Na prova em que o número de acertos (A) for igual a zero corresponderá, **sempre**, um escore padronizado igual a zero.

12.03 Na prova de língua estrangeira (Espanhol ou Inglês) serão calculados a média aritmética e o desvio padrão únicos, para a aplicação da fórmula dos escores padronizados.

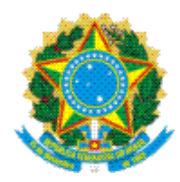

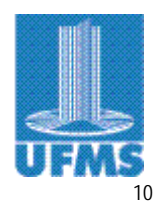

12.04 Na classificação dos candidatos aos cursos de Arquitetura e Urbanismo/CCET e Artes Visuais - Licenciatura - Habilitação em Artes Plásticas/CCHS, será somado o escore padronizado das Provas de Habilidades Específicas, observados os pesos correspondentes.

12.05 Ao candidato que deixar de fazer as provas de um turno **será atribuída a nota zero, sendo assim eliminado do Processo Seletivo**.

12.06 O candidato que tirar nota zero na prova de Conhecimentos Gerais ou em um dos turnos da 2ª Etapa, ou na prova de Redação não alcançar no mínimo 30 (trinta) pontos, ou deixar de atender às instruções contidas na capa de cada prova, será eliminado do Processo Seletivo.

12.07 A pontuação final do candidato será obtida, através da somatória dos escores padroni-

zados das provas das duas etapas, considerando-se cada área específica e os seus respectivos pesos.

12.08 A classificação dos candidatos será feita na ordem decrescente da pontuação final do curso.

# **XIII – DOS CRITÉRIOS DE DESEMPATE**

Nos casos de empate na classificação final dos candidatos serão resolvidos com a aplicação sucessiva dos seguintes critérios de desempate:

a) maior escore padronizado na prova de habilidades específicas, quando exigida;

b) maior escore padronizado na prova de Redação;

c) maior escore padronizado na prova de Conhecimentos Gerais.

# **XIV – DA DIVULGAÇÃO DO GABARITO OFICIAL**

14.01 A COPEVE compromete em divulgar o gabarito oficial das provas, até 48 horas, após a conclusão da 2ª Etapa.

14.02 Em caso de discordância de qualquer resultado do gabarito oficial, caberá recurso à Próreitoria de Ensino de Graduação.

14.03 O recurso deverá ser feito pelo candidato, em forma de requerimento, devidamente instruído para cada questão, com as justificativas e bibliografia correspondentes, e a sua entrega no Protocolo Central da Cidade Universitária de Campo Grande ou nas Secretarias Acadêmicas das Unidades Setoriais da UFMS nas cidades de Aquidauana, Chapadão do Sul, Corumbá, Coxim, Nova Andradina, Paranaíba e Três Lagoas ou nas Secretarias Municipais de Educação de Bonito, Naviraí e Ponta Porã, **até às 17 horas do segundo dia após a divulgação do gabarito oficial.** 

14.04 Transcorrido o prazo fixado no item anterior, não serão aceitas quaisquer reclamações sobre o gabarito oficial.

14.05 O modelo de requerimento para recurso é de uso obrigatório e estará disponível no portal eletrônico da COPEVE (**[www.copeve.ufms.br](http://www.copeve.ufms.br)**).

14.06 Para cada recurso deferido será feita a retificação do gabarito oficial.

14.07 A resposta escrita do recurso será informada por contato telefônico ao requerente e estará a sua disposição na COPEVE.

14.08 Os questionamentos que não estiverem redigidos no formulário específico, protocolados fora do prazo, não protocolados e não estiverem devidamente justificados e fundamentados, bem como encaminhados de forma diferente ao estabelecido neste Edital, serão desconsiderados pela COPEVE.

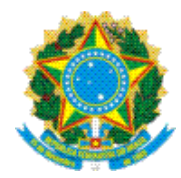

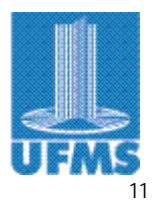

14.09 A pontuação relativa às questões porventura anuladas será atribuída a todos os candidatos que estiverem presentes à prova, inclusive os que tiverem recorrido.

# **XV – DA DIVULGAÇÃO DOS RESULTADOS**

15.01 A divulgação dos resultados está prevista para o dia **22.01.2009 (5ª feira)**.

15.02 A relação nominal dos candidatos aprovados e classificados no Processo Seletivo, será divulgada até o limite do número de vagas de cada curso, em ordem alfabética de acordo com a sua classificação, através de Edital assinado pela Pró-reitora de Ensino de Graduação.

15.03 O edital será afixado nas Secretarias Acadêmicas das Unidades Setoriais da UFMS, nas Secretarias Municipais de Educação de Bonito, Naviraí e Ponta Porã, e disponibilizado no portal eletrônico da COPEVE (**[www.copeve.ufms.br](http://www.copeve.ufms.br)**).

15.04 O candidato poderá obter informações sobre a sua classificação e o seu Boletim de Desempenho Individual, mediante acesso ao portal eletrônico da COPEVE (**[www.copeve.ufms.br](http://www.copeve.ufms.br)**) ou solicitar orientações pelo Disque Vestibular (0xx67) 3345 7160.

# **XVI – DA MATRÍCULA**

16.01 As convocações e a(s) data(s) para a matrícula dos candidatos aprovados e classificados no limite das vagas oferecidas em cada curso, serão feitas por editais internos, contendo a classificação, o nome e o número do candidato.

16.02 Os editais internos de convocação serão afixados nas Secretarias Acadêmicas das Unidades Setoriais da UFMS e Secretarias Municipais de Educação de Bonito, Naviraí e Ponta Porã, e disponibilizados no portal eletrônico da COPEVE (**[www.copeve.ufms.br](http://www.copeve.ufms.br)**).

16.03 Os candidatos convocados deverão providenciar, antes da matrícula, o preenchimento da Pré-matrícula on line (Formulário de Cadastro do Acadêmico) no portal eletrônico a ser divulgado, posteriormente para entregá-lo, no ato da matrícula, o comprovante emitido e impresso, após o preenchimento dos dados.

16.04 O candidato convocado para efetuar a matrícula, deverá obrigatoriamente, apresentar-se na Secretaria Acadêmica da Unidade Setorial em que o curso estiver vinculado, ou nas Secretarias Municipais de Educação de Bonito, Naviraí e Ponta Porã, munido dos seguintes documentos:

- a) Certificado de Conclusão do Ensino Médio ou Parecer de Equivalência de Estudos emitido pela Secretaria Estadual de Educação (cópia autenticada mediante a apresentação do original);
- b) Histórico Escolar do Ensino Médio (cópia autenticada mediante a apresentação do original);
- c) cópia da Certidão de Nascimento ou Casamento;
- d) cópia do Documento de Identidade (no caso de candidato estrangeiro, deverá apresentar a cópia do Registro Nacional de Estrangeiro);
- e) cópia do Cartão do Cadastro de Pessoa Física (CPF);
- f) cópia do Certificado de Reservista e prova de que está em dia com as obrigações militares (para o candidato do sexo masculino e com mais de dezoito anos);
- g) cópia do Título Eleitoral (obrigatório para o candidato a partir dos dezoito anos);
- h) Certidão de Quitação Eleitoral (obrigatório para o candidato a partir dos dezoito anos) (Obs.: não serão aceitas as cópias do Requerimento de Justificativa Eleitoral – Comprovante do Eleitor, em razão da Advertência, nele contida);

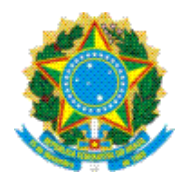

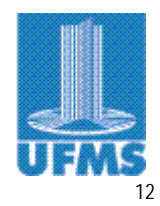

- i) uma fotografia 5 x 7 cm frontal e com data (2007 ou 2008);
- j) atestado médico que comprove que o candidato aprovado e convocado para o Curso de Educação Física – Licenciatura/CCHS, encontra-se apto para o desenvolvimento das atividades concernentes ao curso (a data do atestado médico não poderá ser anterior a mais de trinta dias da data da matrícula);
- k) apresentação da Carteira de Vacinação, em especial a da Vacina contra Hepatite B; para os candidatos aprovados e convocados para o Curso de Odontologia/FAODO;
- l) comprovante de preenchimento do formulário de Cadastro do Acadêmico;

m) comprovante de preenchimento do formulário do Perfil Socioeconômico do Candidato.

16.05 O candidato no ato da matrícula deverá, obrigatoriamente, apresentar a documentação de conclusão do Ensino Médio ou equivalente (Certificado de Conclusão do Ensino Médio ou Certificado de Conclusão do EJA ou Diploma de Técnico de Nível Médio ou Parecer de Equivalência) e o seu respectivo Histórico Escolar, portanto, **a UFMS não aceitará Declaração em substituição aos documentos supracitados**, pois, no ensino superior não há matrícula condicional, sendo assim, ele perderá o direito à vaga.

16.06 O candidato perderá o direito à vaga, sendo excluído de qualquer outra convocação, quando:

a) não efetuar a matrícula no prazo estabelecido;

b) não apresentar a documentação completa; ou

c) fizer opção para as vagas remanescentes.

16.07 O candidato excluído, será substituído pelo próximo candidato na lista de classificação do mesmo curso.

16.08 O candidato convocado que for **acadêmico de curso superior de graduação**, poderá solicitar o aproveitamento de estudos, desde que apresente no ato da matrícula os seguintes documentos:

a) Requerimento padrão, fornecido pela SECAC/Unidade Setorial, devidamente preenchido;

b) Histórico Escolar;

c) cópia da Matriz Curricular do curso superior de graduação de origem;

d) cópia dos Programas/Planos de Ensino das disciplinas cursadas com aproveitamento;

e) cópia da sistemática institucional de avaliação da aprendizagem.

16.09 O candidato convocado que for **portador de diploma de curso superior de graduação**, poderá solicitar o aproveitamento de estudos, desde que apresente no ato da matrícula os seguintes documentos:

a) Requerimento padrão, fornecido pela SECAC/Unidade Setorial devidamente preenchido;

b) cópia autenticada do Diploma do curso superior de graduação;

c) Histórico Escolar;

d) cópia dos Programas/Planos de Ensino das disciplinas cursadas ou o ementário do curso.

16.10 Não serão aceitos, para efeito de aproveitamento de estudos, **comprovantes de cursos seqüenciais**.

16.11 O candidato convocado que for **acadêmico de curso superior de graduação da UFMS**, somente poderá efetivar a matrícula em outro curso, se comprovar que **solicitou o cancelamento da matrícula do curso anterior** junto à respectiva Secretaria Acadêmica.

16.12 Se constatada a não observância ao disposto no item anterior, será cancelada, automaticamente, a matrícula mais antiga.

16.13 A matrícula poderá ser feita por procuração específica, com firma reconhecida e cópia autenticada do Documento de Identidade com foto do procurador.

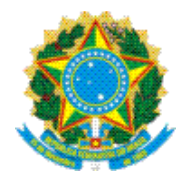

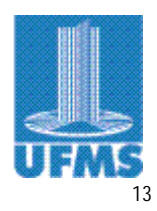

16.14 O candidato matriculado não poderá solicitar transferência por movimentação interna para outro curso, antes de concluir a primeira série com direito à progressão para a série seguinte e, ainda, com menos de um ano de UFMS, exceto os casos previstos em lei.

#### **XVII – DAS VAGAS REMANESCENTES**

17.01 Na existência de vagas remanescentes a PREG expedirá um Edital específico a ser publicado internamente e no portal eletrônico da COPEVE (**[www.copeve.ufms.br](http://www.copeve.ufms.br)**), relacionando os cursos, o número de vagas não preenchidas e as condições para as inscrições e o respectivo calendário de atividades.

17.02 O candidato não eliminado e não convocado para o curso em que se inscrevera, será permitida a sua inscrição em outro curso da mesma área.

17.03 As convocações para o preenchimento das vagas remanescentes obedecerão à classificação dos candidatos, conforme o número total de pontos alcançados no Processo Seletivo.

17.04 Havendo candidatos com a mesma soma de pontos, serão aplicados os critérios de desempate previstos neste Edital.

17.05 O candidato ao fazer opção por uma das vagas remanescentes, perderá o direito à vaga da opção anterior.

## **XVIII – DAS INFORMAÇÕES COMPLEMENTARES**

18.01 A inscrição do candidato ao Processo Seletivo implica a aceitação de todos os termos deste Edital, em outros que vierem a ser publicados e divulgados e, ainda, das decisões que possam ser tomadas pela COPEVE e PREG, em casos omissos.

18.02 É de responsabilidade do candidato acompanhar a publicação e a divulgação de todos os editais, inclusive os de convocações, e os demais atos referentes ao Processo Seletivo disponibilizados no portal eletrônico da COPEVE (**[www.copeve.ufms.br](http://www.copeve.ufms.br)**).

18.03 O candidato que se beneficiar de lacuna, rasura ou imprecisão dos dados, verificados na Ficha de Inscrição e/ou em outros documentos que tiver apresentado, terá a sua inscrição anulada.

18.04 O candidato que tentar fraudar a prova, atentar contra a disciplina ou desacatar a quem quer que esteja investido de autoridade para coordenar, orientar ou auxiliar na realização das provas, será eliminado do Processo Seletivo.

18.05 O candidato classificado e matriculado que tenha realizado o Processo Seletivo usando documento ou informações falsas ou outros meios ilícitos, em qualquer época, poderá ser excluído da UFMS.

18.06 Qualquer irregularidade (fraude, quebra de sigilo, etc.) cometida por participantes de qualquer uma das etapas do Processo Seletivo, durante ou após a realização do referido concurso, será objeto de investigação administrativa ou policial, nos termos da legislação pertinente, ficando o infrator sujeito ainda às penalidades previstas na legislação que regulamenta a matéria.

18.07 O candidato que necessitar fazer correções cadastrais deverá solicitar à COPEVE, até o dia **31.10.2008 (6ª feira)**, mediante a apresentação dos comprovantes.

18.08 Os resultados do Processo Seletivo serão válidos somente para o período especificado neste Edital.

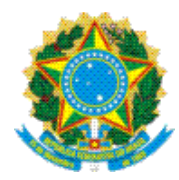

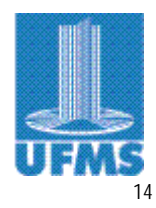

18.09 Os recursos ou reclamações, no que concerne à violação das normas que regem o Processo Seletivo, devem ser encaminhados por escrito à PREG, no prazo de três dias da ocorrência ou da publicação da classificação.

18.10 As informações relativas aos procedimentos de inscrição, das questões das provas, dos programas, da classificação e da matrícula serão especificados no Manual do Candidato e consideradas normas complementares deste Edital.

18.11 Em nenhuma hipótese serão concedidas vistas ou revisão das provas de ambas as etapas.

18.12 Outras informações sobre o Processo Seletivo poderão ser obtidas no portal eletrônico da COPEVE (**[www.copeve.ufms.br](http://www.copeve.ufms.br)**) ou no Disque Vestibular (0xx67) 3345-7160.

# **XIX – DISPOSIÇÕES GERAIS**

Os casos omissos serão resolvidos pela Pró-reitora de Ensino de Graduação, desde que ouvida a COPEVE.

## **ROSA MARIA FERNANDES DE BARROS**